# 61A Lecture 21

Wednesday, October 23

• Project 3 is due Thursday 10/24 @ 11:59pm

- •Project 3 is due Thursday 10/24 @ 11:59pm
  - •Extra reader office hours this week:

- Project 3 is due Thursday 10/24 @ 11:59pm
  - Extra reader office hours this week:
    - •Tuesday 6-7:30 in Soda 405

- Project 3 is due Thursday 10/24 @ 11:59pm
  - Extra reader office hours this week:
    - •Tuesday 6-7:30 in Soda 405
    - •Wednesday 5:30-7 in Soda 405

- Project 3 is due Thursday 10/24 @ 11:59pm
  - Extra reader office hours this week:
    - •Tuesday 6-7:30 in Soda 405
    - \*Wednesday 5:30-7 in Soda 405
    - •Thursday 5:30-7 in Soda 320

- Project 3 is due Thursday 10/24 @ 11:59pm
  - Extra reader office hours this week:
    - •Tuesday 6-7:30 in Soda 405
    - •Wednesday 5:30-7 in Soda 405
    - •Thursday 5:30-7 in Soda 320
- •Midterm 2 is on Monday 10/28 7pm-9pm

- Project 3 is due Thursday 10/24 @ 11:59pm
  - Extra reader office hours this week:
    - •Tuesday 6-7:30 in Soda 405
    - •Wednesday 5:30-7 in Soda 405
    - •Thursday 5:30-7 in Soda 320
- •Midterm 2 is on Monday 10/28 7pm-9pm
  - ■Topics and locations: <a href="http://inst.eecs.berkeley.edu/~cs61a/fa13/exams/midterm2.html">http://inst.eecs.berkeley.edu/~cs61a/fa13/exams/midterm2.html</a>

- Project 3 is due Thursday 10/24 @ 11:59pm
  - Extra reader office hours this week:
    - •Tuesday 6-7:30 in Soda 405
    - •Wednesday 5:30-7 in Soda 405
    - •Thursday 5:30-7 in Soda 320
- •Midterm 2 is on Monday 10/28 7pm-9pm
  - ■Topics and locations: <a href="http://inst.eecs.berkeley.edu/~cs61a/fa13/exams/midterm2.html">http://inst.eecs.berkeley.edu/~cs61a/fa13/exams/midterm2.html</a>
  - Emphasis: mutable data, object-oriented programming, recursion, and recursive data

- Project 3 is due Thursday 10/24 @ 11:59pm
  - Extra reader office hours this week:
    - •Tuesday 6-7:30 in Soda 405
    - •Wednesday 5:30-7 in Soda 405
    - •Thursday 5:30-7 in Soda 320
- •Midterm 2 is on Monday 10/28 7pm-9pm
  - ■Topics and locations: <a href="http://inst.eecs.berkeley.edu/~cs61a/fa13/exams/midterm2.html">http://inst.eecs.berkeley.edu/~cs61a/fa13/exams/midterm2.html</a>
  - Emphasis: mutable data, object-oriented programming, recursion, and recursive data
  - \*Have an unavoidable conflict? Fill out the conflict form by Friday 10/25 @ 11:59pm!

- Project 3 is due Thursday 10/24 @ 11:59pm
  - Extra reader office hours this week:
    - •Tuesday 6-7:30 in Soda 405
    - •Wednesday 5:30-7 in Soda 405
    - •Thursday 5:30-7 in Soda 320
- •Midterm 2 is on Monday 10/28 7pm-9pm
  - ■Topics and locations: <a href="http://inst.eecs.berkeley.edu/~cs61a/fa13/exams/midterm2.html">http://inst.eecs.berkeley.edu/~cs61a/fa13/exams/midterm2.html</a>
  - Emphasis: mutable data, object-oriented programming, recursion, and recursive data
  - \*Have an unavoidable conflict? Fill out the conflict form by Friday 10/25 @ 11:59pm!
  - •Review session on Saturday 10/26 from 1pm to 4pm in 1 Pimentel

- Project 3 is due Thursday 10/24 @ 11:59pm
  - Extra reader office hours this week:
    - •Tuesday 6-7:30 in Soda 405
    - •Wednesday 5:30-7 in Soda 405
    - •Thursday 5:30-7 in Soda 320
- •Midterm 2 is on Monday 10/28 7pm-9pm
  - ■Topics and locations: <a href="http://inst.eecs.berkeley.edu/~cs61a/fa13/exams/midterm2.html">http://inst.eecs.berkeley.edu/~cs61a/fa13/exams/midterm2.html</a>
  - Emphasis: mutable data, object-oriented programming, recursion, and recursive data
  - \*Have an unavoidable conflict? Fill out the conflict form by Friday 10/25 @ 11:59pm!
  - Review session on Saturday 10/26 from 1pm to 4pm in 1 Pimentel
  - •HKN review session on Sunday 10/27 from 4pm to 7pm to 2050 VLSB

- Project 3 is due Thursday 10/24 @ 11:59pm
  - Extra reader office hours this week:
    - •Tuesday 6-7:30 in Soda 405
    - •Wednesday 5:30-7 in Soda 405
    - •Thursday 5:30-7 in Soda 320
- Midterm 2 is on Monday 10/28 7pm-9pm
  - ■Topics and locations: <a href="http://inst.eecs.berkeley.edu/~cs61a/fa13/exams/midterm2.html">http://inst.eecs.berkeley.edu/~cs61a/fa13/exams/midterm2.html</a>
  - Emphasis: mutable data, object-oriented programming, recursion, and recursive data
  - \*Have an unavoidable conflict? Fill out the conflict form by Friday 10/25 @ 11:59pm!
  - Review session on Saturday 10/26 from 1pm to 4pm in 1 Pimentel
  - •HKN review session on Sunday 10/27 from 4pm to 7pm to 2050 VLSB
- Homework 7 is due Tuesday 11/5 @ 11:59pm (Two weeks)

- Project 3 is due Thursday 10/24 @ 11:59pm
  - Extra reader office hours this week:
    - •Tuesday 6-7:30 in Soda 405
    - •Wednesday 5:30-7 in Soda 405
    - •Thursday 5:30-7 in Soda 320
- •Midterm 2 is on Monday 10/28 7pm-9pm
  - ■Topics and locations: <a href="http://inst.eecs.berkeley.edu/~cs61a/fa13/exams/midterm2.html">http://inst.eecs.berkeley.edu/~cs61a/fa13/exams/midterm2.html</a>
  - Emphasis: mutable data, object-oriented programming, recursion, and recursive data
  - •Have an unavoidable conflict? Fill out the conflict form by Friday 10/25 @ 11:59pm!
  - •Review session on Saturday 10/26 from 1pm to 4pm in 1 Pimentel
  - •HKN review session on Sunday 10/27 from 4pm to 7pm to 2050 VLSB
- Homework 7 is due Tuesday 11/5 @ 11:59pm (Two weeks)
- Respond to lecture questions: http://goo.gl/FZKvgm

Generic Functions of Multiple Arguments

A function might want to operate on multiple data types

A function might want to operate on multiple data types

Last time:

A function might want to operate on multiple data types

### Last time:

Polymorphic functions using message passing

A function might want to operate on multiple data types

### Last time:

- Polymorphic functions using message passing
- •Interfaces: collections of messages that have specific behavior conditions

A function might want to operate on multiple data types

### Last time:

- Polymorphic functions using message passing
- •Interfaces: collections of messages that have specific behavior conditions
- Two interchangeable implementations of complex numbers

A function might want to operate on multiple data types

### Last time:

- Polymorphic functions using message passing
- •Interfaces: collections of messages that have specific behavior conditions
- Two interchangeable implementations of complex numbers

### Today:

A function might want to operate on multiple data types

### Last time:

- Polymorphic functions using message passing
- •Interfaces: collections of messages that have specific behavior conditions
- Two interchangeable implementations of complex numbers

### Today:

An arithmetic system over related types

A function might want to operate on multiple data types

### Last time:

- Polymorphic functions using message passing
- •Interfaces: collections of messages that have specific behavior conditions
- Two interchangeable implementations of complex numbers

### Today:

- An arithmetic system over related types
- Type dispatching

A function might want to operate on multiple data types

### Last time:

- Polymorphic functions using message passing
- •Interfaces: collections of messages that have specific behavior conditions
- Two interchangeable implementations of complex numbers

### Today:

- An arithmetic system over related types
- Type dispatching
- Data-directed programming

A function might want to operate on multiple data types

### Last time:

- Polymorphic functions using message passing
- •Interfaces: collections of messages that have specific behavior conditions
- Two interchangeable implementations of complex numbers

### Today:

- An arithmetic system over related types
- Type dispatching
- Data-directed programming
- Type coercion

A function might want to operate on multiple data types

### Last time:

- Polymorphic functions using message passing
- •Interfaces: collections of messages that have specific behavior conditions
- Two interchangeable implementations of complex numbers

### Today:

- An arithmetic system over related types
- Type dispatching
- Data-directed programming
- Type coercion

**What's different?** Today's generic functions apply to multiple arguments that don't share a common interface.

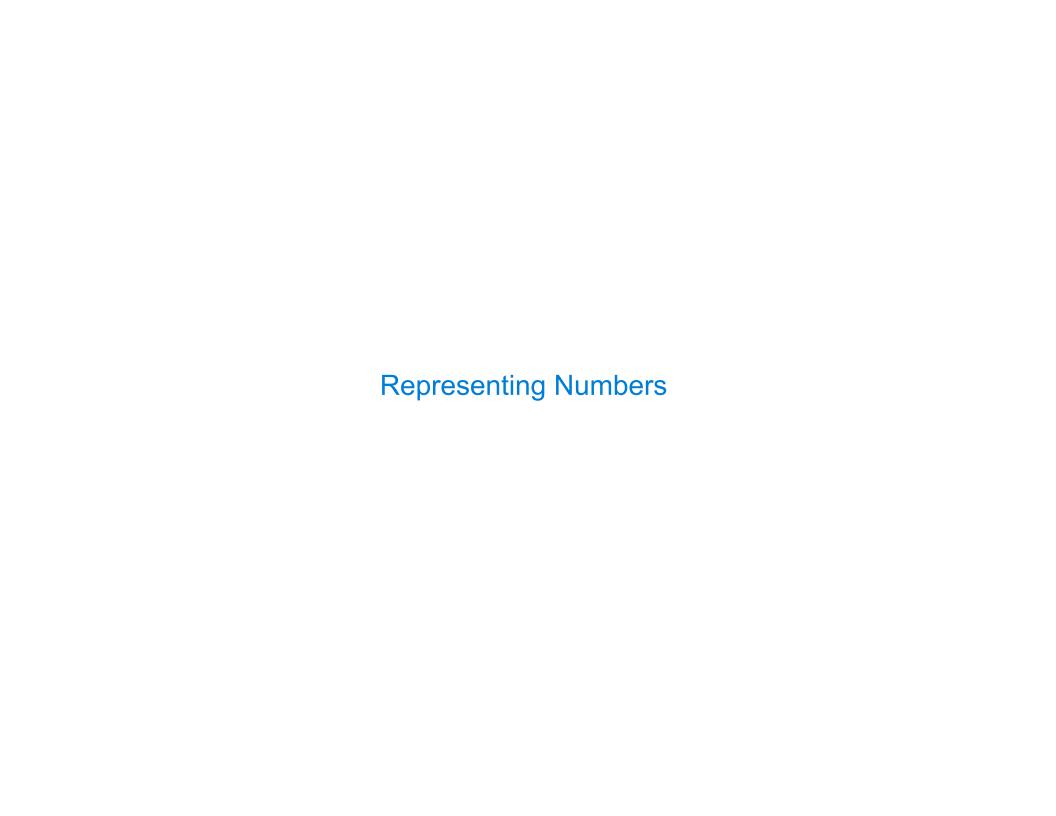

Rational numbers represented as a numerator and denominator

Rational numbers represented as a numerator and denominator

class Rational:

Rational numbers represented as a numerator and denominator

```
class Rational:

def __init__(self, numer, denom):
    g = gcd(numer, denom)
    self.numer = numer // g
    self.denom = denom // g
```

Rational numbers represented as a numerator and denominator

```
class Rational:

def __init__(self, numer, denom):
    g = (gcd(numer, denom));
    self.numer = numer // g
    self.denom = denom // g
    divisor
```

Rational numbers represented as a numerator and denominator

```
class Rational:

def __init__(self, numer, denom):
    g = (gcd(numer, denom))
    self.numer = numer // g
    self.denom = denom // g

def __repr__(self):
    return 'Rational({0}, {1})'.format(self.numer, self.denom)
```

Rational numbers represented as a numerator and denominator

```
class Rational:

    def __init__(self, numer, denom):
        g = (gcd(numer, denom))
        self.numer = numer // g
        self.denom = denom // g

        def __repr__(self):
            return 'Rational({0}, {1})'.format(self.numer, self.denom)

def add_rational(x, y):
        nx, dx = x.numer, x.denom
        ny, dy = y.numer, y.denom
        return Rational(nx * dy + ny * dx, dx * dy)
```

#### **Rational Numbers**

Rational numbers represented as a numerator and denominator

```
class Rational:

    def __init__(self, numer, denom):
        g = (gcd(numer, denom));
        self.numer = numer // g
        self.denom = denom // g

    def __repr__(self):
        return 'Rational({0}, {1})'.format(self.numer, self.denom)

def add_rational(x, y):
    nx, dx = x.numer, x.denom
    ny, dy = y.numer, y.denom
    return Rational(nx * dy + ny * dx, dx * dy)

def mul_rational(x, y):
    return Rational(x.numer * y.numer, x.denom * y.denom)
```

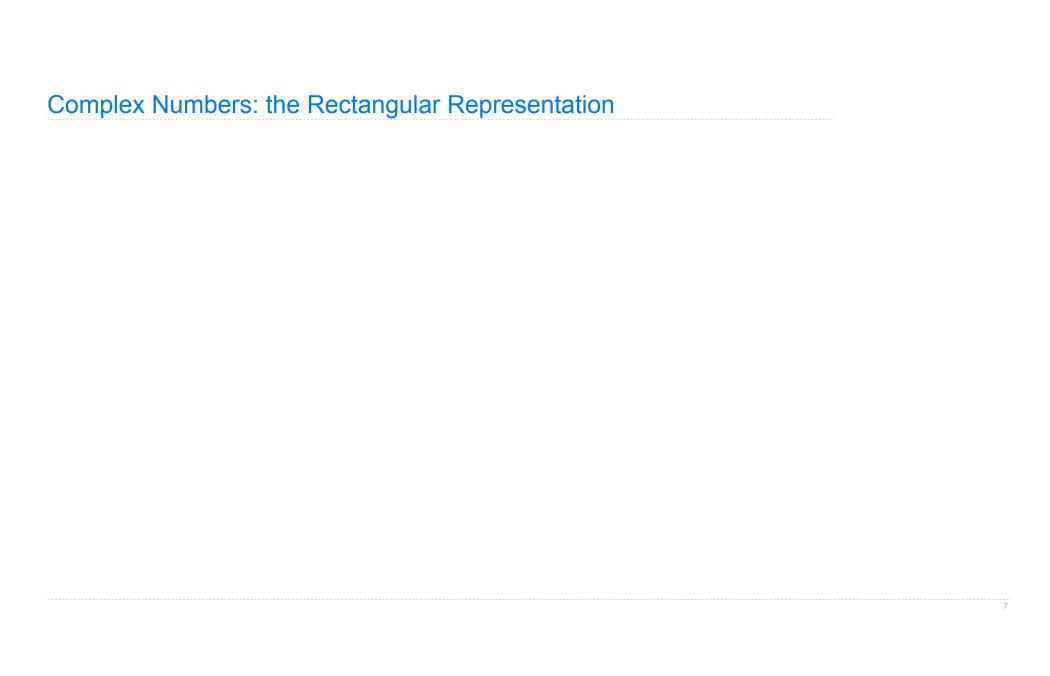

## Complex Numbers: the Rectangular Representation

```
class ComplexRI:
    def __init__(self, real, imag):
        self.real = real
        self.imag = imag

@property
def magnitude(self):
        return (self.real ** 2 + self.imag ** 2) ** 0.5

@property
def angle(self):
        return atan2(self.imag, self.real)

def __repr__(self):
        return 'ComplexRI({0}, {1})'.format(self.real, self.imag)
```

### Complex Numbers: the Rectangular Representation

```
class ComplexRI:
    def init (self, real, imag):
        self.real = real
        self.imag = imag
    @property
    def magnitude(self):
        return (self.real ** 2 + self.imag ** 2) ** 0.5
    @property
    def angle(self):
        return atan2(self.imag, self.real)
    def repr (self):
        return 'ComplexRI({0}, {1})'.format(self.real,
                                            self.imag)
def add complex(z1, z2):
     return ComplexRI(z1.real + z2.real,
                      z1.imag + z2.imag)
```

### Complex Numbers: the Rectangular Representation

```
class ComplexRI:
    def init (self, real, imag):
        self.real = real
        self.imag = imag
    @property
    def magnitude(self):
        return (self.real ** 2 + self.imag ** 2) ** 0.5
    @property
    def angle(self):
        return atan2(self.imag, self.real)
    def repr (self):
        return 'ComplexRI({0}, {1})'.format(self.real,
                                            self.imag)
                        Might be either ComplexMA or
                             ComplexRI instances
def add complex(z1, z2):
     return ComplexRI(z1.real + z2.real,
                      z1.imag + z2.imag)
```

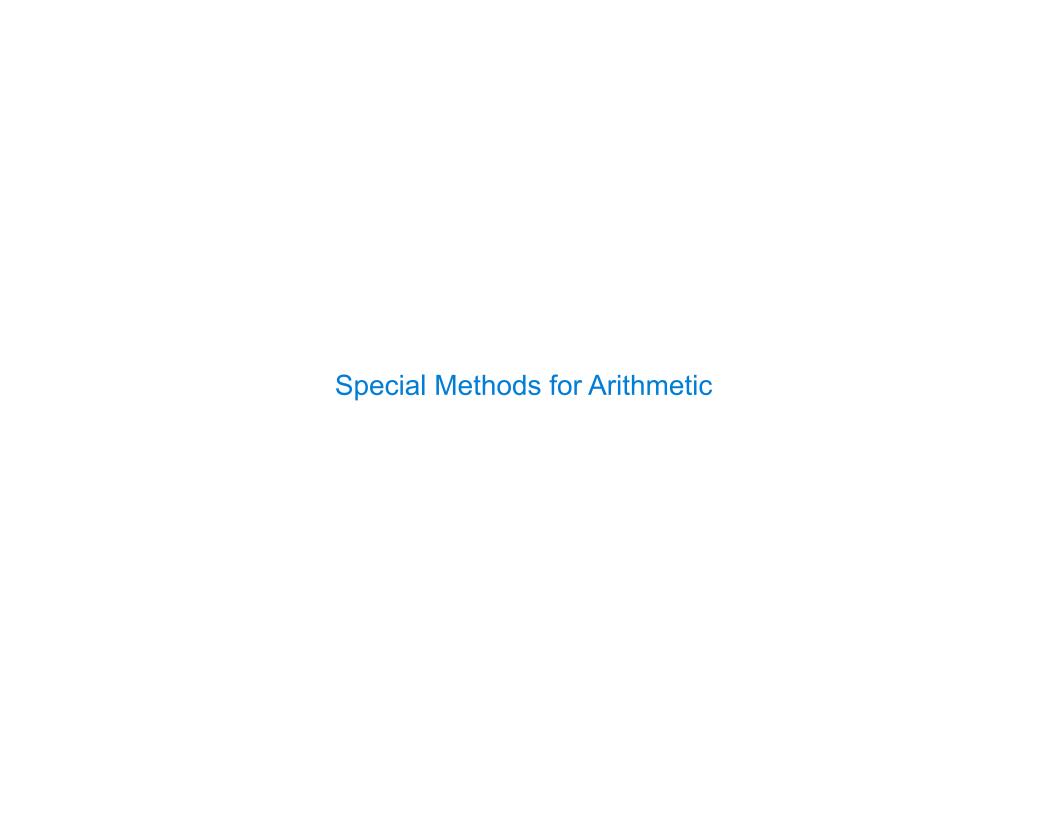

| Special Methods | <br> | <br> |
|-----------------|------|------|
|                 |      |      |
|                 |      |      |
|                 |      |      |
|                 |      |      |
|                 |      |      |
|                 |      |      |
|                 |      |      |
|                 |      |      |
|                 |      |      |
|                 |      |      |
|                 |      |      |
|                 |      |      |

Adding instances of user-defined classes with \_\_add\_\_.

.

```
Adding instances of user-defined classes with __add__.

class Rational:

def __add__(self, other):
    return add_rational(self, other)
```

```
Adding instances of user-defined classes with __add__.

class Rational:

def __add__(self, other):
    return add_rational(self, other)

>>> Rational(1, 3) + Rational(1, 6)
Rational(1, 2)
```

```
Adding instances of user-defined classes with __add__.

class Rational:

...

def __add__(self, other):
    return add_rational(self, other)

>>> Rational(1, 3) + Rational(1, 6)
Rational(1, 2)

We can also add complex numbers, even with multiple representations. (Demo)
```

```
Adding instances of user-defined classes with add .
  class Rational:
      def __add__(self, other):
          return add rational(self, other)
  >>> Rational(1, 3) + Rational(1, 6)
  Rational(1, 2)
We can also add complex numbers, even with multiple representations.
                                                                              (Demo)
                 http://getpython3.com/diveintopython3/special-method-names.html
             http://docs.python.org/py3k/reference/datamodel.html#special-method-names
```

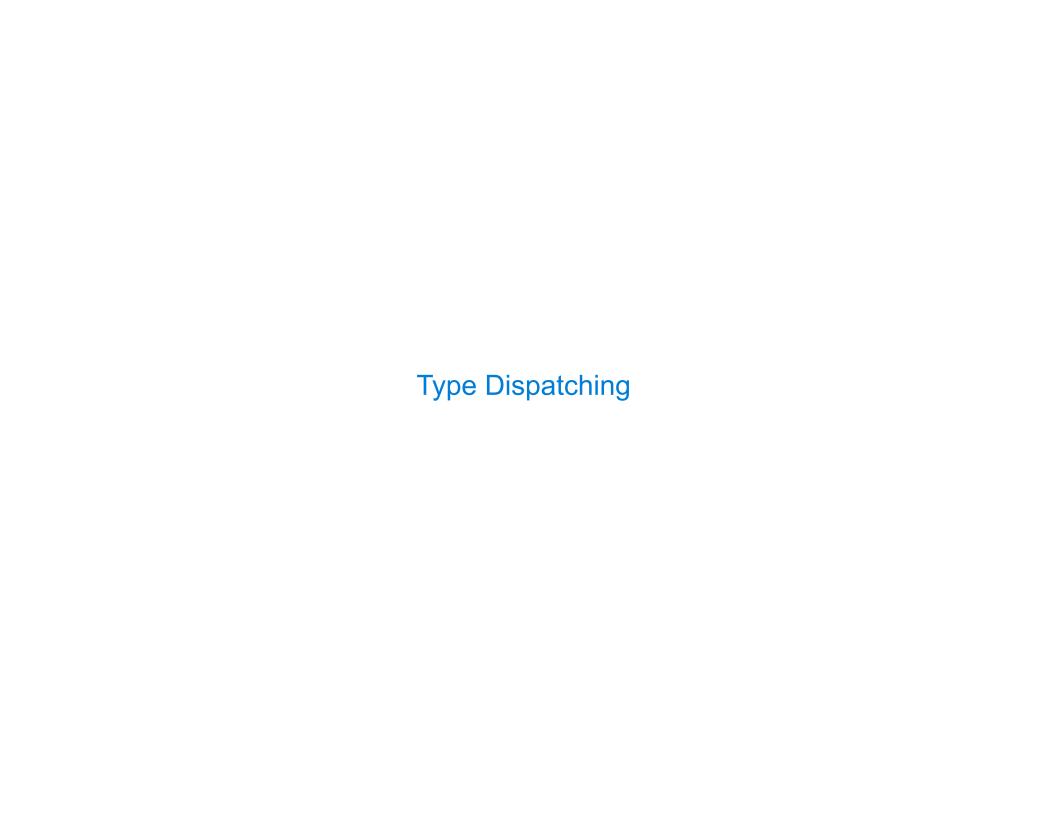

Data abstraction and class definitions keep types separate

Data abstraction and class definitions keep types separate

Some operations need to cross type boundaries

Data abstraction and class definitions keep types separate

Some operations need to cross type boundaries

add\_rational mul\_rational

Rational numbers as numerators & denominators

Data abstraction and class definitions keep types separate

Some operations need to cross type boundaries

add\_rational mul\_rational

add\_complex mul\_complex

Rational numbers as numerators & denominators

Complex numbers as two-dimensional vectors

Data abstraction and class definitions keep types separate

Some operations need to cross type boundaries

How do we add a complex number and a rational number together?

add\_rational mul\_rational

add\_complex mul\_complex

Rational numbers as numerators & denominators

Complex numbers as two-dimensional vectors

Data abstraction and class definitions keep types separate

Some operations need to cross type boundaries

How do we add a complex number and a rational number together?

add\_rational mul\_rational

add\_complex mul\_complex

Rational numbers as numerators & denominators

Complex numbers as two-dimensional vectors

There are many different techniques for doing this!

| Type Dispatching |  |
|------------------|--|
|                  |  |

Define a different function for each possible combination of types for which an operation (e.g., addition) is valid.

Define a different function for each possible combination of types for which an operation (e.g., addition) is valid.

```
def complex(z):
    return type(z) in (ComplexRI, ComplexMA)
```

Define a different function for each possible combination of types for which an operation (e.g., addition) is valid.

```
def complex(z):
    return type(z) in (ComplexRI, ComplexMA)

def rational(z):
    return type(z) is Rational
```

Define a different function for each possible combination of types for which an operation (e.g., addition) is valid.

```
def complex(z):
    return type(z) in (ComplexRI, ComplexMA)

def rational(z):
    return type(z) is Rational

def add_complex_and_rational(z, r):
    return ComplexRI(z.real + r.numer/r.denom, z.imag)
```

Define a different function for each possible combination of types for which an operation (e.g., addition) is valid.

Define a different function for each possible combination of types for which an operation (e.g., addition) is valid.

Define a different function for each possible combination of types for which an operation (e.g., addition) is valid.

Define a different function for each possible combination of types for which an operation (e.g., addition) is valid.

Define a different function for each possible combination of types for which an operation (e.g., addition) is valid.

Define a different function for each possible combination of types for which an operation (e.g., addition) is valid.

```
def complex(z):
    return type(z) in (ComplexRI, ComplexMA)
def rational(z):
                                            Converted to a
    return type(z) is Rational
                                          real number (float)
def add complex and rational(z, r):
    return ComplexRI(z.real + (r.numer/r.denom), z.imag)
def add by type dispatching(z1, z2):
    """Add z1 and z2, which may be complex or rational."""
    if complex(z1) and complex(z2):
        return add complex(z1, z2)
    elif complex(z1) and rational(z2):
        return add complex and rational(z1, z2)
    elif rational(z1) and complex(z2):
        return add complex and rational(z2, z1)
```

Define a different function for each possible combination of types for which an operation (e.g., addition) is valid.

```
def complex(z):
    return type(z) in (ComplexRI, ComplexMA)
def rational(z):
                                            Converted to a
    return type(z) is Rational
                                          real number (float)
def add complex and rational(z, r):
    return ComplexRI(z.real + (r.numer/r.denom), z.imag)
def add by type dispatching(z1, z2):
    """Add z1 and z2, which may be complex or rational."""
    if complex(z1) and complex(z2):
        return add complex(z1, z2)
    elif complex(z1) and rational(z2):
        return add complex and rational(z1, z2)
    elif rational(z1) and complex(z2):
        return add complex and rational(z2, z1)
    else:
        add rational(z1, z2)
```

| ag-Based Type Dispatching |  |
|---------------------------|--|
|                           |  |
|                           |  |
|                           |  |
|                           |  |
|                           |  |
|                           |  |
|                           |  |
|                           |  |
|                           |  |

# Tag-Based Type Dispatching

Idea: Use a dictionary to dispatch on pairs of types.

## Tag-Based Type Dispatching

Idea: Use a dictionary to dispatch on pairs of types.

```
def type_tag(x):
    return type_tags[type(x)]
```

## Tag-Based Type Dispatching

Idea: Use a dictionary to dispatch on pairs of types.

### Tag-Based Type Dispatching

Idea: Use a dictionary to dispatch on pairs of types.

#### Tag-Based Type Dispatching

Idea: Use a dictionary to dispatch on pairs of types.

#### Tag-Based Type Dispatching

Idea: Use a dictionary to dispatch on pairs of types.

(Demo)

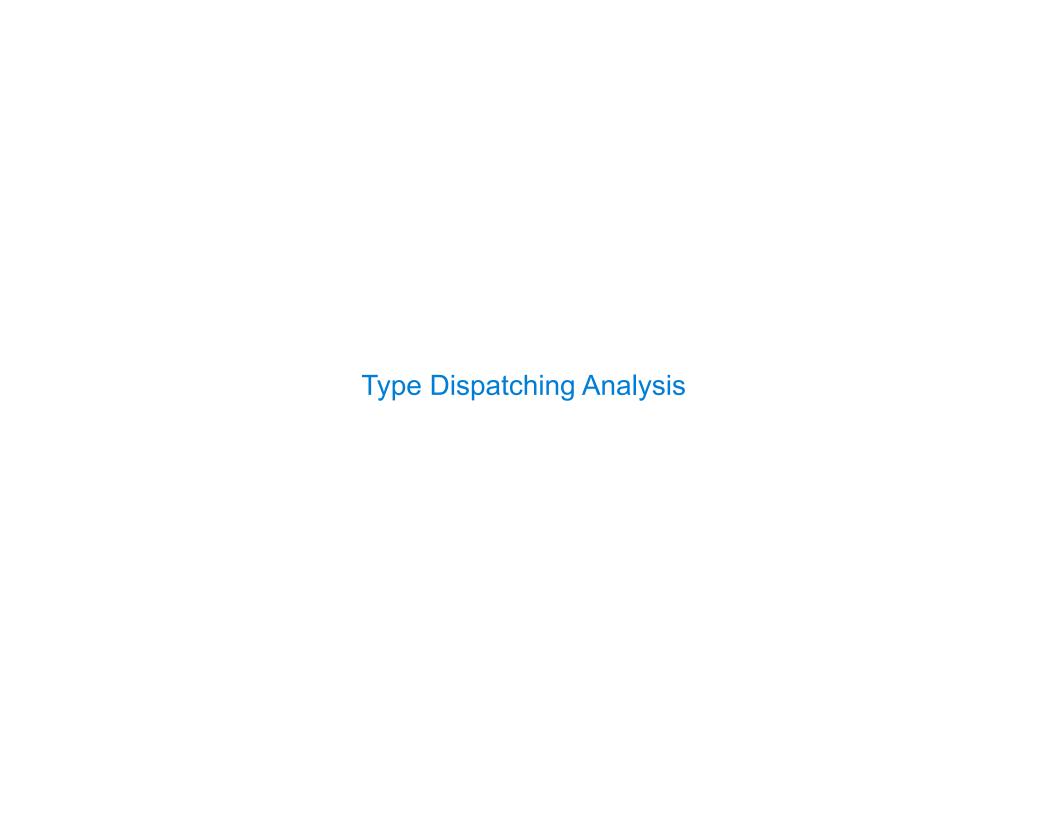

| Type Dispatching Analysis |  |  |  |  |  |
|---------------------------|--|--|--|--|--|
|                           |  |  |  |  |  |
|                           |  |  |  |  |  |
|                           |  |  |  |  |  |
|                           |  |  |  |  |  |
|                           |  |  |  |  |  |
|                           |  |  |  |  |  |
|                           |  |  |  |  |  |
|                           |  |  |  |  |  |
|                           |  |  |  |  |  |
|                           |  |  |  |  |  |

| _ | _    |        |       |        | 4  |     |        |    |        |    |    |  |
|---|------|--------|-------|--------|----|-----|--------|----|--------|----|----|--|
|   | уре  | $\sim$ | l Ni  | $\sim$ | +0 | hii | $\sim$ | /\ | no     | 1  | 10 |  |
|   | VIJt |        | . , , |        |    |     |        | -  |        | ш, |    |  |
|   | YP   |        |       |        |    |     |        |    | VI I U |    |    |  |
|   |      |        |       |        |    |     | _      |    |        |    | ,  |  |

Minimal violation of abstraction barriers: we define cross-type functions as necessary.

Minimal violation of abstraction barriers: we define cross-type functions as necessary.

Extensible: Any new numeric type can "install" itself into the existing system by adding new entries to various dictionaries

Minimal violation of abstraction barriers: we define cross-type functions as necessary.

Extensible: Any new numeric type can "install" itself into the existing system by adding new entries to various dictionaries

```
def add(z1, z2):
    types = (type_tag(z1), type_tag(z2))
    return add_implementations[types](z1, z2)
```

Minimal violation of abstraction barriers: we define cross-type functions as necessary.

Extensible: Any new numeric type can "install" itself into the existing system by adding new entries to various dictionaries

```
def add(z1, z2):
    types = (type_tag(z1), type_tag(z2))
    return add_implementations[types](z1, z2)
```

**Question 1:** How many cross-type implementations are required for m types and n operations?

Minimal violation of abstraction barriers: we define cross-type functions as necessary.

Extensible: Any new numeric type can "install" itself into the existing system by adding new entries to various dictionaries

```
def add(z1, z2):
    types = (type_tag(z1), type_tag(z2))
    return add_implementations[types](z1, z2)
```

**Question 1:** How many cross-type implementations are required for m types and n operations?

$$m \cdot (m-1) \cdot n$$

Minimal violation of abstraction barriers: we define cross-type functions as necessary.

Extensible: Any new numeric type can "install" itself into the existing system by adding new entries to various dictionaries

```
def add(z1, z2):
    types = (type_tag(z1), type_tag(z2))
    return add_implementations[types](z1, z2)
```

**Question 1:** How many cross-type implementations are required for m types and n operations?

$$m \cdot (m-1) \cdot n$$

Respond: http://goo.gl/FZKvgm

Minimal violation of abstraction barriers: we define cross-type functions as necessary.

Extensible: Any new numeric type can "install" itself into the existing system by adding new entries to various dictionaries

Minimal violation of abstraction barriers: we define cross-type functions as necessary.

Extensible: Any new numeric type can "install" itself into the existing system by adding new entries to various dictionaries

| Arg 1    | Arg 2    | Add | Multiply |
|----------|----------|-----|----------|
| Complex  | Complex  |     |          |
| Rational | Rational |     |          |
| Complex  | Rational |     |          |
| Rational | Complex  |     |          |

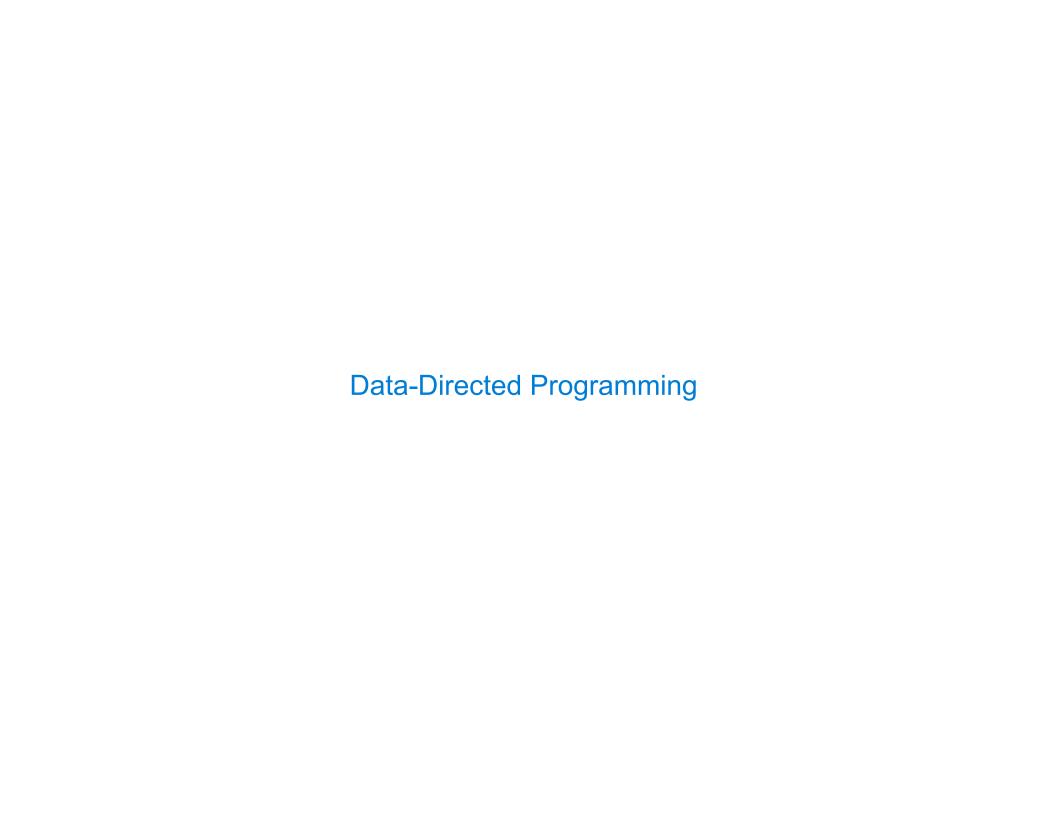

| Data-Directed Programming |  |  |  |  |  |
|---------------------------|--|--|--|--|--|
|                           |  |  |  |  |  |
|                           |  |  |  |  |  |
|                           |  |  |  |  |  |
|                           |  |  |  |  |  |
|                           |  |  |  |  |  |
|                           |  |  |  |  |  |
|                           |  |  |  |  |  |
|                           |  |  |  |  |  |

There's nothing addition-specific about add.

There's nothing addition-specific about add.

Idea: One function for all (operator, types) pairs

There's nothing addition-specific about add.

Idea: One function for all (operator, types) pairs

```
def apply(operator_name, x, y):
    tags = (type_tag(x), type_tag(y))
    key = (operator_name, tags)
    return apply_implementations[key](x, y)
```

There's nothing addition-specific about add.

Idea: One function for all (operator, types) pairs

```
def apply(operator_name, x, y):
    tags = (type_tag(x), type_tag(y))
    key = (operator_name, tags)
    return apply_implementations[key](x, y)
```

(Demo)

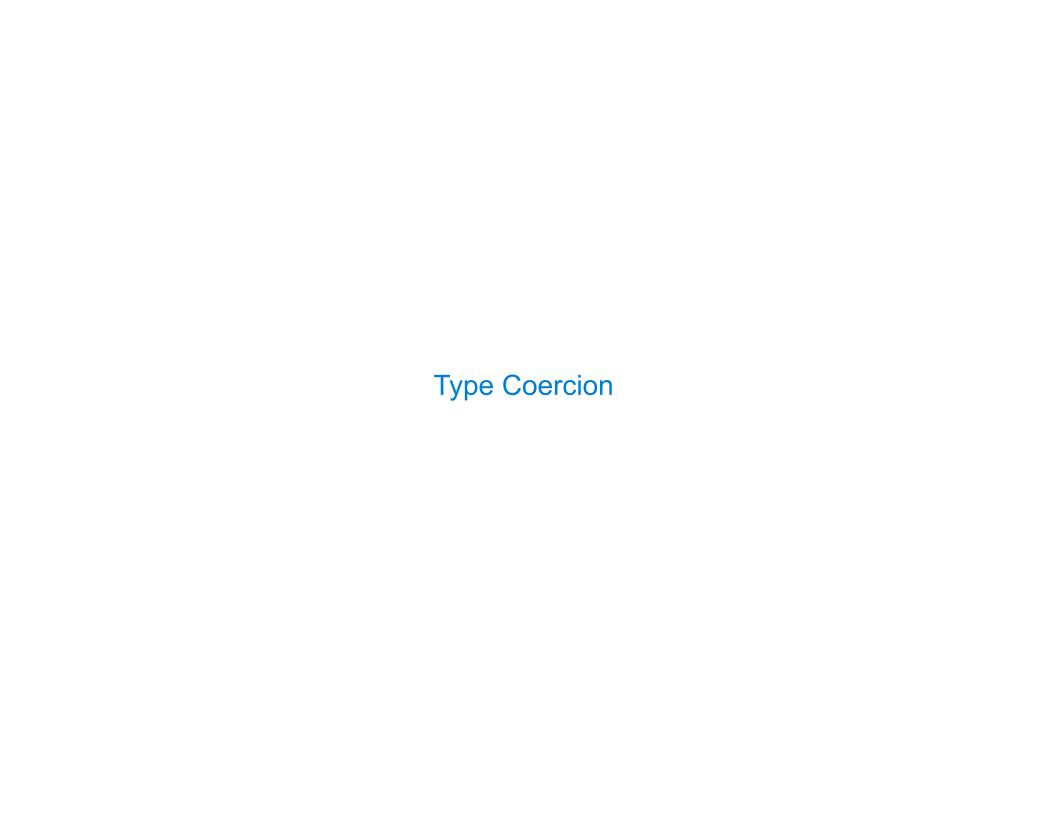

| Coercion |
|----------|
|----------|

**Idea:** Some types can be converted into other types

**Idea:** Some types can be converted into other types

Takes advantage of structure in the type system

Idea: Some types can be converted into other types

Takes advantage of structure in the type system

def rational\_to\_complex(x):

```
Idea: Some types can be converted into other types
```

Takes advantage of structure in the type system

```
def rational_to_complex(x):
    return ComplexRI(x.numer/x.denom, 0)
```

Idea: Some types can be converted into other types

Takes advantage of structure in the type system

```
def rational_to_complex(x):
    return ComplexRI(x.numer/x.denom, 0)

coercions = {('rat', 'com'): rational_to_complex}
```

Idea: Some types can be converted into other types

Takes advantage of structure in the type system

```
def rational_to_complex(x):
    return ComplexRI(x.numer/x.denom, 0)

coercions = {('rat', 'com'): rational_to_complex}
```

Question: Can any numeric type be coerced into any other?

```
Idea: Some types can be converted into other types
```

Takes advantage of structure in the type system

```
def rational_to_complex(x):
    return ComplexRI(x.numer/x.denom, 0)

coercions = {('rat', 'com'): rational_to_complex}
```

Question: Can any numeric type be coerced into any other?

Respond: http://goo.gl/FZKvgm

Idea: Some types can be converted into other types

Takes advantage of structure in the type system

```
def rational_to_complex(x):
    return ComplexRI(x.numer/x.denom, 0)

coercions = {('rat', 'com'): rational_to_complex}
```

Question: Can any numeric type be coerced into any other?

Respond: http://goo.gl/FZKvgm

**Question:** Have we been repeating ourselves with data-directed programming?

| Applying Operators with Coercion |    |
|----------------------------------|----|
|                                  |    |
|                                  |    |
|                                  |    |
|                                  |    |
|                                  |    |
|                                  |    |
|                                  | 21 |

1.Attempt to coerce arguments into values of the same type

- 1.Attempt to coerce arguments into values of the same type
- 2.Apply type-specific (not cross-type) operations

- 1.Attempt to coerce arguments into values of the same type
- 2.Apply type-specific (not cross-type) operations

```
def coerce_apply(operator_name, x, y):
```

- 1.Attempt to coerce arguments into values of the same type
- 2.Apply type-specific (not cross-type) operations

```
def coerce_apply(operator_name, x, y):
    tx, ty = type_tag(x), type_tag(y)
```

- 1.Attempt to coerce arguments into values of the same type
- 2.Apply type-specific (not cross-type) operations

```
def coerce_apply(operator_name, x, y):
    tx, ty = type_tag(x), type_tag(y)
    if tx != ty:
```

- 1. Attempt to coerce arguments into values of the same type
- 2.Apply type-specific (not cross-type) operations

```
def coerce_apply(operator_name, x, y):
    tx, ty = type_tag(x), type_tag(y)
    if tx != ty:
        if (tx, ty) in coercions:
            tx, x = ty, coercions[(tx, ty)](x)
```

- 1. Attempt to coerce arguments into values of the same type
- 2.Apply type-specific (not cross-type) operations

```
def coerce_apply(operator_name, x, y):
    tx, ty = type_tag(x), type_tag(y)
    if tx != ty:
        if (tx, ty) in coercions:
            tx, x = ty, coercions[(tx, ty)](x)
        elif (ty, tx) in coercions:
            ty, y = tx, coercions[(ty, tx)](y)
```

- 1. Attempt to coerce arguments into values of the same type
- 2.Apply type-specific (not cross-type) operations

```
def coerce_apply(operator_name, x, y):
    tx, ty = type_tag(x), type_tag(y)
    if tx != ty:
        if (tx, ty) in coercions:
            tx, x = ty, coercions[(tx, ty)](x)
        elif (ty, tx) in coercions:
            ty, y = tx, coercions[(ty, tx)](y)
        else:
            return 'No coercion possible.'
```

- 1. Attempt to coerce arguments into values of the same type
- 2.Apply type-specific (not cross-type) operations

```
def coerce_apply(operator_name, x, y):
    tx, ty = type_tag(x), type_tag(y)
    if tx != ty:
        if (tx, ty) in coercions:
            tx, x = ty, coercions[(tx, ty)](x)
        elif (ty, tx) in coercions:
            ty, y = tx, coercions[(ty, tx)](y)
        else:
            return 'No coercion possible.'
    assert tx == ty
```

- 1. Attempt to coerce arguments into values of the same type
- 2.Apply type-specific (not cross-type) operations

```
def coerce_apply(operator_name, x, y):
    tx, ty = type_tag(x), type_tag(y)
    if tx != ty:
        if (tx, ty) in coercions:
            tx, x = ty, coercions[(tx, ty)](x)
        elif (ty, tx) in coercions:
            ty, y = tx, coercions[(ty, tx)](y)
        else:
            return 'No coercion possible.'
    assert tx == ty
    key = (operator name, tx)
```

- 1. Attempt to coerce arguments into values of the same type
- 2. Apply type-specific (not cross-type) operations

```
def coerce_apply(operator_name, x, y):
    tx, ty = type_tag(x), type_tag(y)
    if tx != ty:
        if (tx, ty) in coercions:
            tx, x = ty, coercions[(tx, ty)](x)
        elif (ty, tx) in coercions:
            ty, y = tx, coercions[(ty, tx)](y)
        else:
            return 'No coercion possible.'
    assert tx == ty
    key = (operator_name, tx)
    return coerce apply implementations[key](x, y)
```

- 1. Attempt to coerce arguments into values of the same type
- 2. Apply type-specific (not cross-type) operations

```
def coerce_apply(operator_name, x, y):
    tx, ty = type_tag(x), type_tag(y)
    if tx != ty:
        if (tx, ty) in coercions:
            tx, x = ty, coercions[(tx, ty)](x)
        elif (ty, tx) in coercions:
            ty, y = tx, coercions[(ty, tx)](y)
        else:
            return 'No coercion possible.'
    assert tx == ty
    key = (operator_name, tx)
    return coerce_apply_implementations[key](x, y)
```

(Demo)

| Coercion Analysis | <br> |  |
|-------------------|------|--|
|                   |      |  |
|                   |      |  |
|                   |      |  |
|                   |      |  |
|                   |      |  |
|                   |      |  |
|                   |      |  |
|                   |      |  |
|                   |      |  |
|                   |      |  |

|         |          | A .          |         |   |
|---------|----------|--------------|---------|---|
| ( 'OOro | $\sim$ 1 | \no          | V/C     |   |
| Coerci  | ()       | <b>111</b> 0 | 1 V 5   | 5 |
| 000.0   | • • • •  |              | . , – . |   |

Minimal violation of abstraction barriers: we define cross-type coercion as necessary.

Minimal violation of abstraction barriers: we define cross-type coercion as necessary.

Requires that all types can be coerced into a common type.

Minimal violation of abstraction barriers: we define cross-type coercion as necessary.

Requires that all types can be coerced into a common type.

More sharing: All operators use the same coercion scheme.

Minimal violation of abstraction barriers: we define cross-type coercion as necessary.

Requires that all types can be coerced into a common type.

More sharing: All operators use the same coercion scheme.

| Arg 1    | Arg 2    | Add | Multiply |
|----------|----------|-----|----------|
| Complex  | Complex  |     |          |
| Rational | Rational |     |          |
| Complex  | Rational |     |          |
| Rational | Complex  |     |          |

Minimal violation of abstraction barriers: we define cross-type coercion as necessary.

Requires that all types can be coerced into a common type.

More sharing: All operators use the same coercion scheme.

| Arg 1    | Arg 2    | Add | Multiply |
|----------|----------|-----|----------|
| Complex  | Complex  |     |          |
| Rational | Rational |     |          |
| Complex  | Rational |     |          |
| Rational | Complex  |     |          |

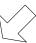

| From     | То       | Coerce |
|----------|----------|--------|
| Complex  | Rational |        |
| Rational | Complex  |        |

Minimal violation of abstraction barriers: we define cross-type coercion as necessary.

Requires that all types can be coerced into a common type.

More sharing: All operators use the same coercion scheme.

| Arg 1    | Arg 2    | Add | Multiply |
|----------|----------|-----|----------|
| Complex  | Complex  |     |          |
| Rational | Rational |     |          |
| Complex  | Rational |     |          |
| Rational | Complex  |     |          |

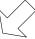

| From     | То       | Coerce |
|----------|----------|--------|
| Complex  | Rational |        |
| Rational | Complex  |        |

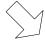

| Туре     | Add | Multiply |
|----------|-----|----------|
| Complex  |     |          |
| Rational |     |          |